## The State of crypto in Node.js

## Ujjwal Sharma (@ryzokuken) ryzokuken@pm.me

## "Few false ideas have more firmly gripped the minds of so many intelligent men than the one that, if they just tried, they could invent a cipher that no one could break." – David Kahn

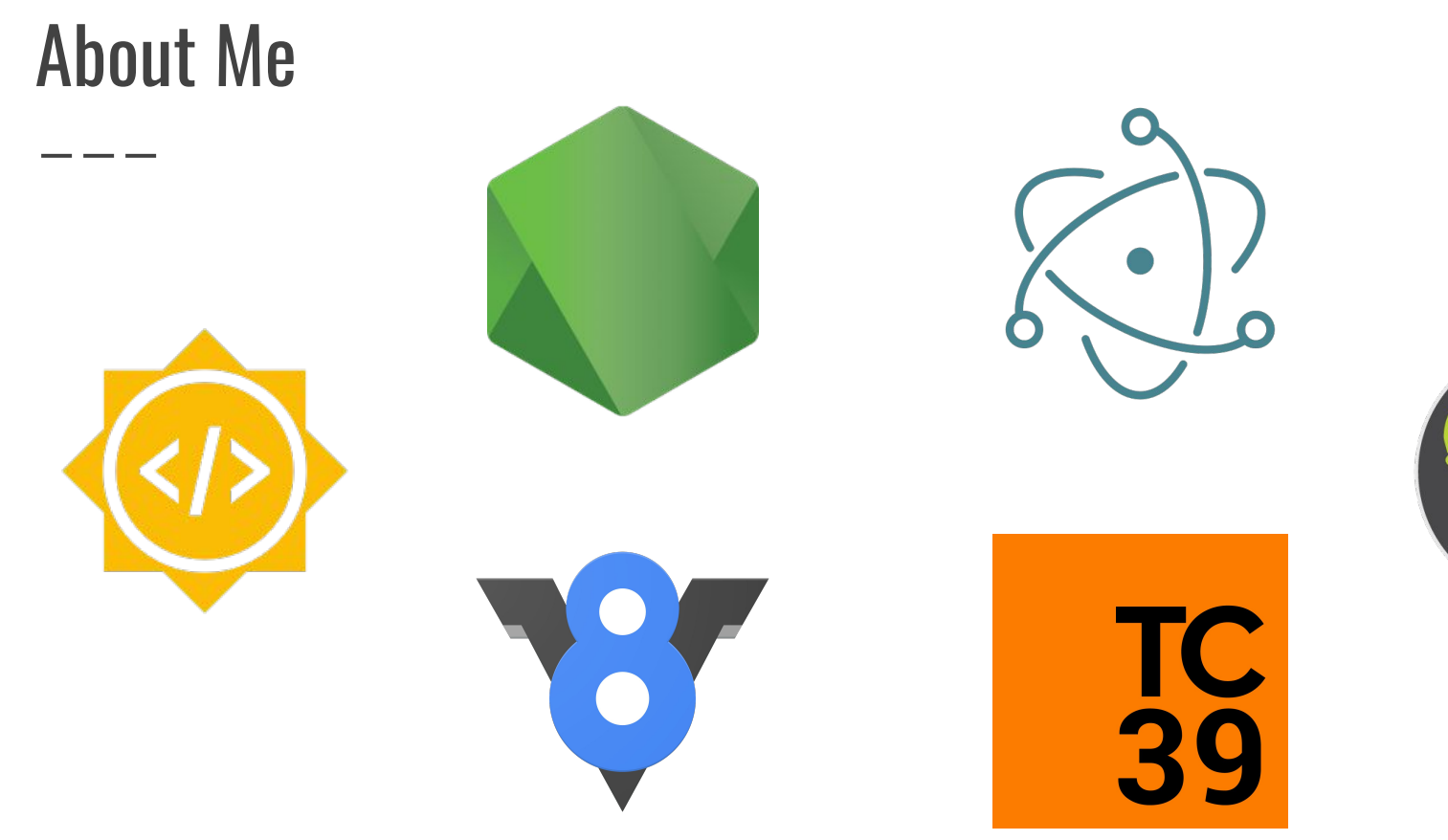

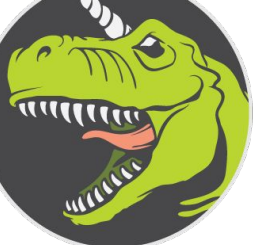

#### DISCLAIMER: What does "crypto" mean here

const crypto = require('crypto'); const tls = require('tls');

#### crypto === cryptocurrency  $//$  => false

## "Why do I need crypto?"

I am already using TLS!

- Encryption
- Key Exchange
- Cryptographic Hashing
- Data Signing
- **CSPRNG**
- Interoperation

## Encryption

- Encoding data to prevent unauthorized access
- "Confidentiality"

- **Cipher** and **Decipher** classes
	- ✘ **createCipher**/**createDecipher**
	- ✔ **createCipheriv**/**createDecipheriv**

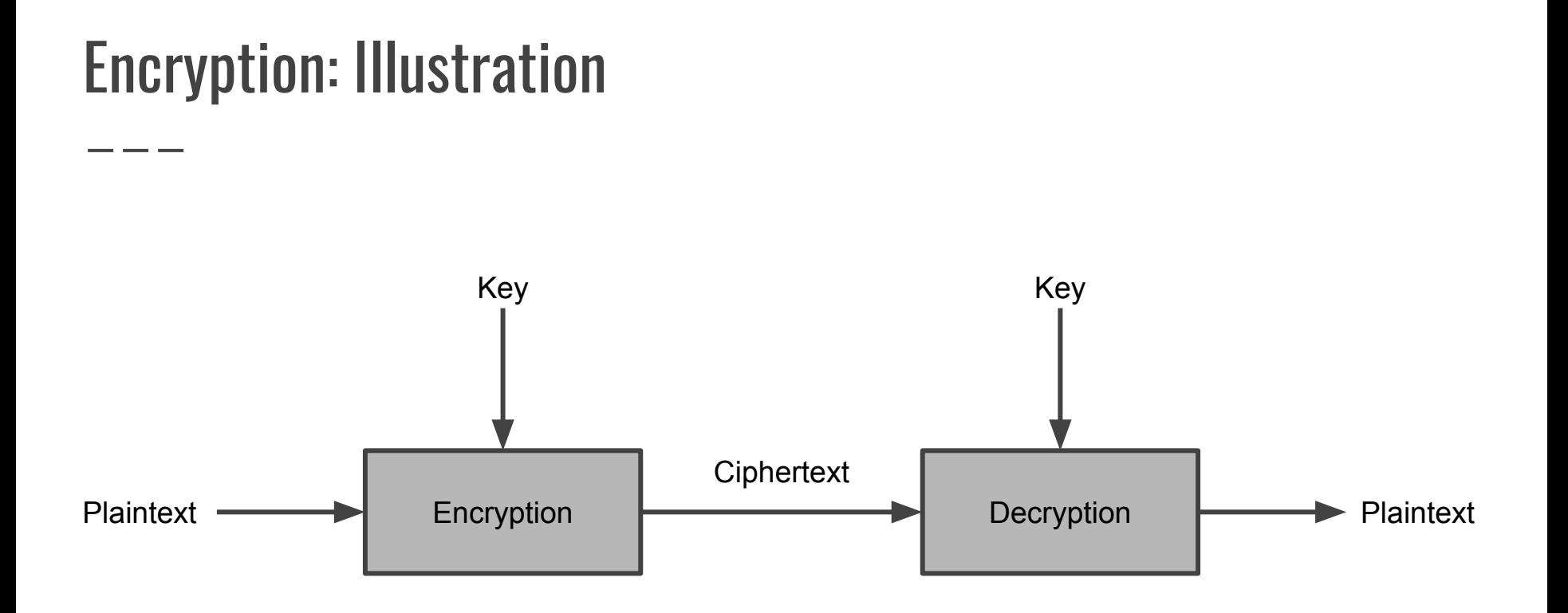

## Encryption: Example

#### **Encryption**

```
const cipher = 
crypto.createCipheriv(
   'aes192', K, IV
);
```

```
let enc = cipher.update(
   P, 'utf8', 'hex'
);
```

```
enc += cipher.final('hex');
```
#### **Decryption**

```
const decipher = 
crypto.createDecipheriv(
   'aes192', K, IV
);
let dec = decipher.update(
   C, 'hex', 'utf8'
);
dec += decipher.final('utf8');
```
## Key Exchange

- Securely exchanging keys over a public channel
- One way to agree upon a key before a conversation

- Two types
	- a. Prime Number-based
	- b. Elliptic Curve-based
- **DiffieHellman** and **ECDH** classes respectively

### Key Exchange: Illustration

1. Secret Key:  $K_a$ 2. Calculate: P.K<sub>a</sub> 1. Secret Key:  $K_{b}$ 2. Calculate: P.K<sub>b</sub> Calculate P.K<sub>a.</sub>K<sub>b</sub>  $\begin{bmatrix} 1 & 0 \\ 0 & 1 \end{bmatrix}$  Calculate P.K<sub>a.</sub>K<sub>b</sub>  $_{\sf a}$ K<sub>b</sub> **Alice Bob**

## Key Exchange: Example (DiffieHellman)

```
const alice = crypto.createDiffieHellman(2048);
const bob = crypto.createDiffieHellman(
    alice.getPrime(), alice.getGenerator()
);
```

```
const aliceKey = alice.generateKeys();
const bobKey = bob.generateKeys();
```

```
const aliceSecret = alice.computeSecret(bobKey);
const bobSecret = bob.computeSecret(aliceKey);
```
assert.strictEqual(aliceSecret.toString('hex'), bobSecret.toString('hex')); ✔

## Key Exchange: Example (ECDH)

```
const alice = crypto.createECDH('P-256');
const bob = crypto.createECDH('P-256');
```

```
const aliceKey = alice.generateKeys();
const bobKey = bob.generateKeys();
```

```
const aliceSecret = alice.computeSecret(bobKey);
const bobSecret = bob.computeSecret(aliceKey);
```
assert.strictEqual(aliceSecret.toString('hex'), bobSecret.toString('hex')); ✔

## **Hashing**

- Hash Functions
	- Map arbitrarily sized data to fixed-sized bit strings (hash)
	- Hard to invert, collision-resistant
- "Authentication" and "Integrity"
- Data Signing, HMACs, etc

- **Hash** class
- **Hmac** class

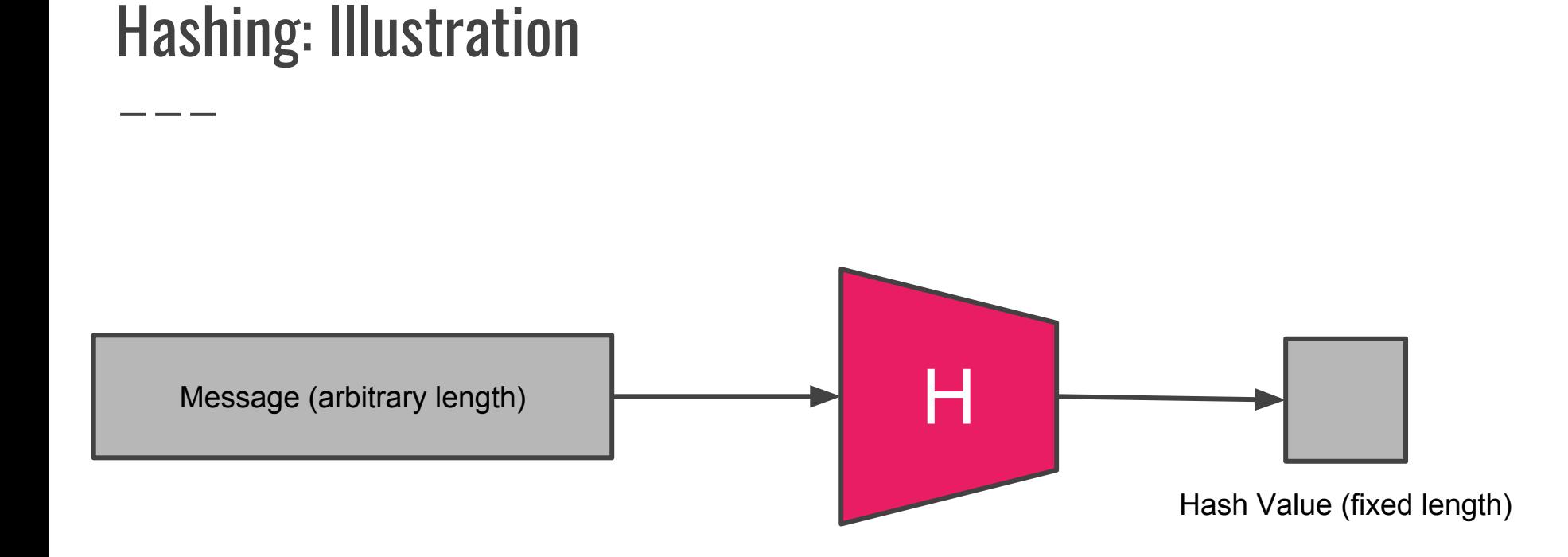

## Hashing: Example

#### **Hash**

```
const hash = crypto.createHash(
    'sha256'
```

```
);
```

```
hash.update('some data to hash');
console.log(hash.digest('hex'));
```
#### **Hmac**

```
const hmac = crypto.createHmac(
    'sha256', 'a secret'
);
```
hmac.update('some data to hash'); console.log(hmac.digest('hex'));

## Data Signing

- Presenting authenticity of digital messages and documents
- "Authentication", "Non-Repudiation", "Integrity"

● **Sign** and **Verify** classes

#### Data Signing: Illustration

Signing

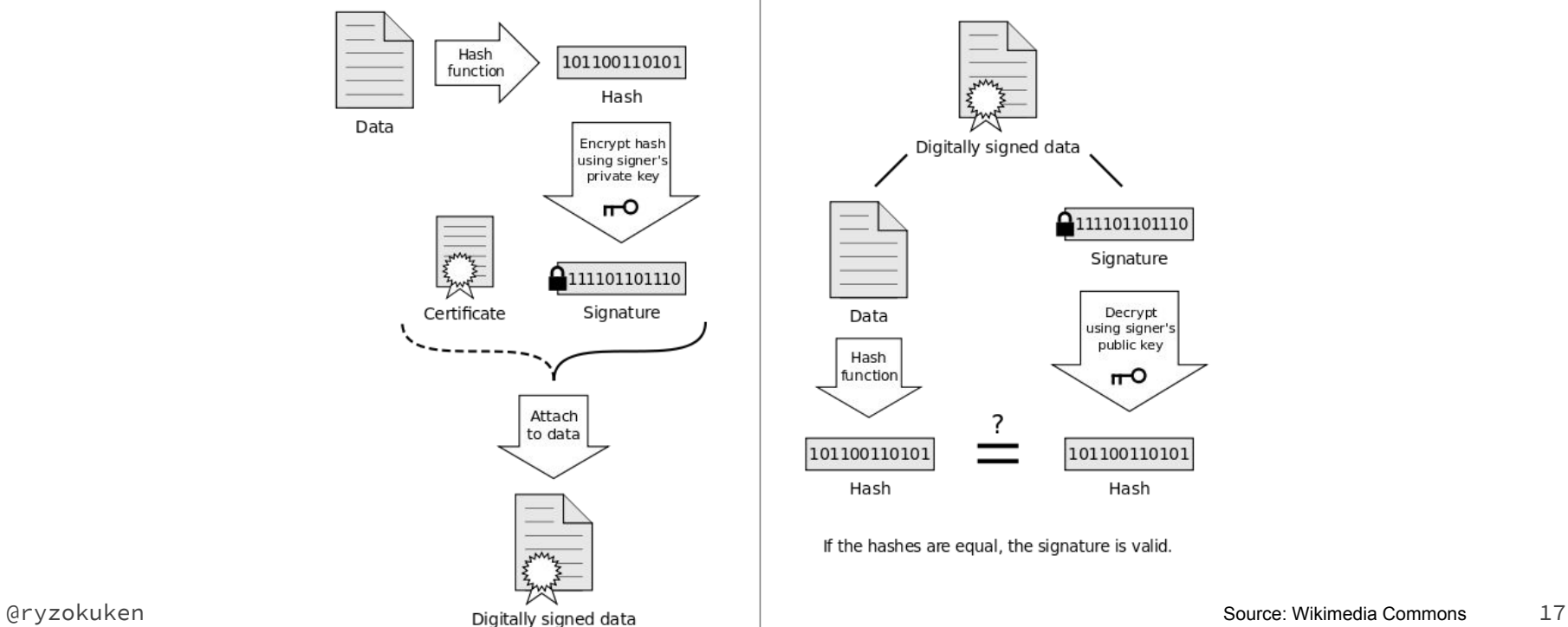

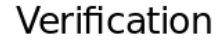

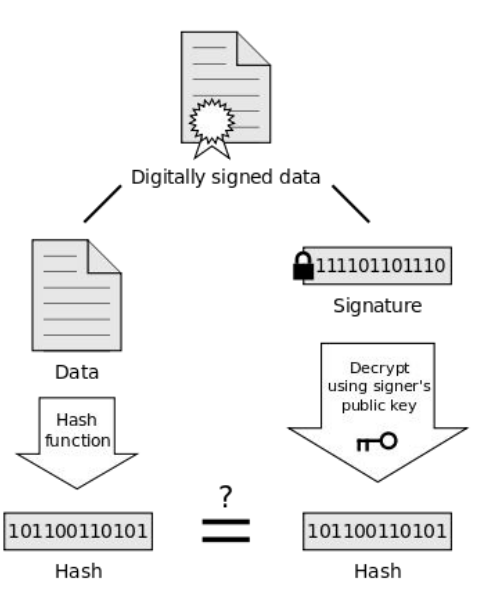

If the hashes are equal, the signature is valid.

## Data Signing: Example

#### **Sign**

```
const sign = 
crypto.createSign('SHA256');
```

```
sign.update('some data to sign');
```

```
const privateKey = getPrivateKey();
```

```
const signature =
    sign.sign(privateKey, 'hex');
```
#### **Verify**

```
const verify = 
crypto.createVerify('SHA256');
verify.update('some data to sign');
const publicKey = getPublicKey();
const result = verify.verify(
    publicKey, signature
); // \Rightarrow true
```
#### Pseudo-random Number Generator

- Cryptographic applications require random numbers
	- Key Generation
	- Initialization Vectors
	- Salts
	- One-time pads, Claude Shannon's perfect secrecy
- Need for higher entropy

● **randomBytes** and **randomFill** functions

# "The generation of random numbers is too important to be left to chance." – Robert R. Coveyou

## PRNG: Example

#### **randomBytes**

#### **randomFill**

#### **Synchronous**

const buf =  $crypto.randomBytes(256)$ ; console.log(buf);

#### **Asynchronous**

```
crypto.randomBytes(256, (e, buf) => {
    console.log(buf);
});
```
#### **Synchronous**

const buf =  $Buffer.add(256)$ ; const  $fb = crypto.randomFill(buf)$ ; console.log(fb.toString('hex'));

#### **Asynchronous**

```
const buf = Buffer.alloc(256);
crvpto.randomFill(buf, (e, buf) => {
    console.log(buf.toString('hex'));
});
```
### **Interoperability**

- Many great crypto libraries
	- Bouncy Castle (Java, C#)
	- NaCL (C)
	- libsodium (C)
	- PyCryptodome (Python)

○ …

- Node.js uses OpenSSL
- WebCrypto
- BoringSSL, Chromium, Electron

\_\_\_

## Why crypto isn't easy

#### A justification

- Simplicity
- **Conventions**
- Security and Safety
- Compatibility
- Feature-completeness

### WebCrypto Compatibility

- WebCrypto JavaScript API for crypto stuff
- High-value target for interoperability

- Different goals and values "It's JavaScript, right?"
- Road to interoperability
	- Key Generation DER vs PEM (@tniessen)
	- Key Objects
	- $\circ$  ...

#### Side-channel attacks

- Not based on the weakness of the implemented algorithm
- Based on the information gained from the implementation

- Cache attack
- Timing attack
	- crypto.**timingSafeEqual**(a, b)
- Power-monitoring

● ...

## Don't roll out your own crypto

The beauty and pragmatism behind using OpenSSL

- Building cryptosystems is hard
- Building secure cryptosystems is harder
- Building on top of a battle-tested foundation: OpenSSL

"Did I ever tell you about the do-it-yourself brain surgery I performed on my late mother-in-law? Everything went fine until she went and died. " – Bob Bryan

## Homecooked Crypto Hall of Shame

- IOTA Curl
- Telegram
	- MTProto
	- Encrypted Profiles
- MIFARE Crypto1
- SaltStack RSA
- WEP

---

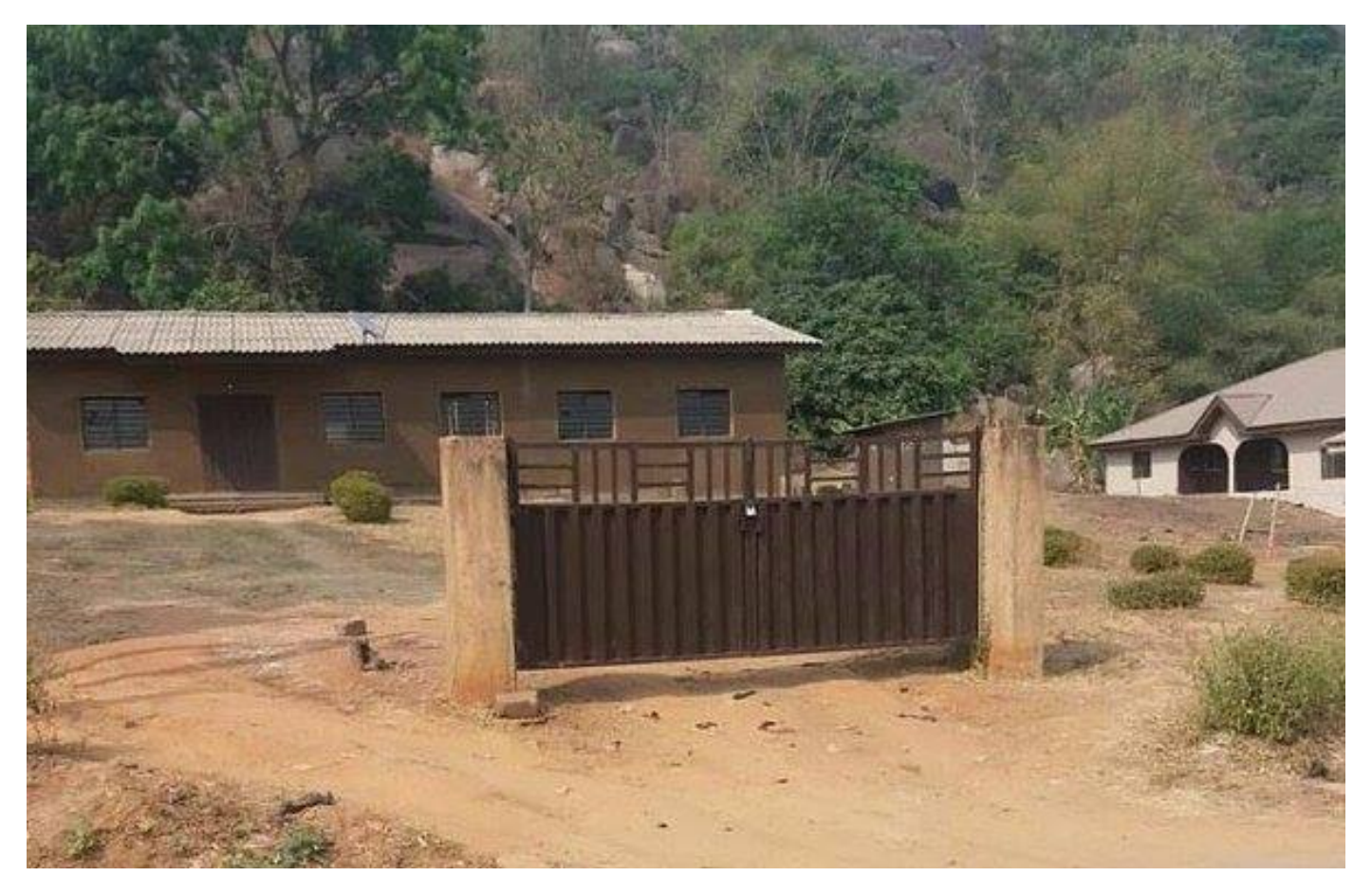

#### IT'S OVER 9000!

## **OpenSSL**

- OpenSSL is a **robust**, **commercial-grade**, and **full-featured** toolkit for the TLS and SSL protocols. It is also a general-purpose cryptography library.
- Built and scrutinized by experts
- Trust the ecosystem
	- Python's **hashlib**
	- Ruby's **openssl**
- Please don't build your own: Go, Rust

## Also, it's fast.

## Like… Really fast.

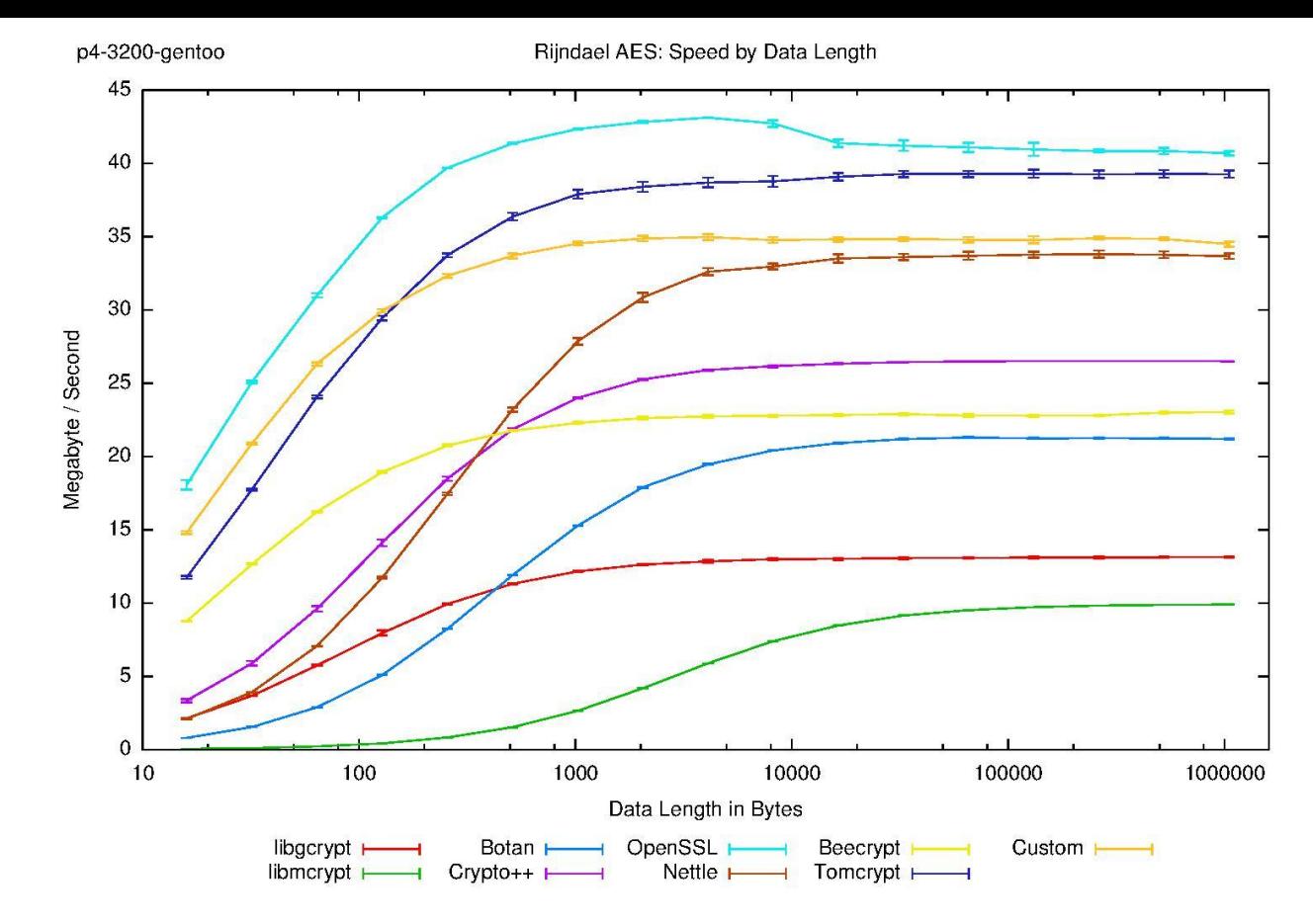

#### Fastest for AES

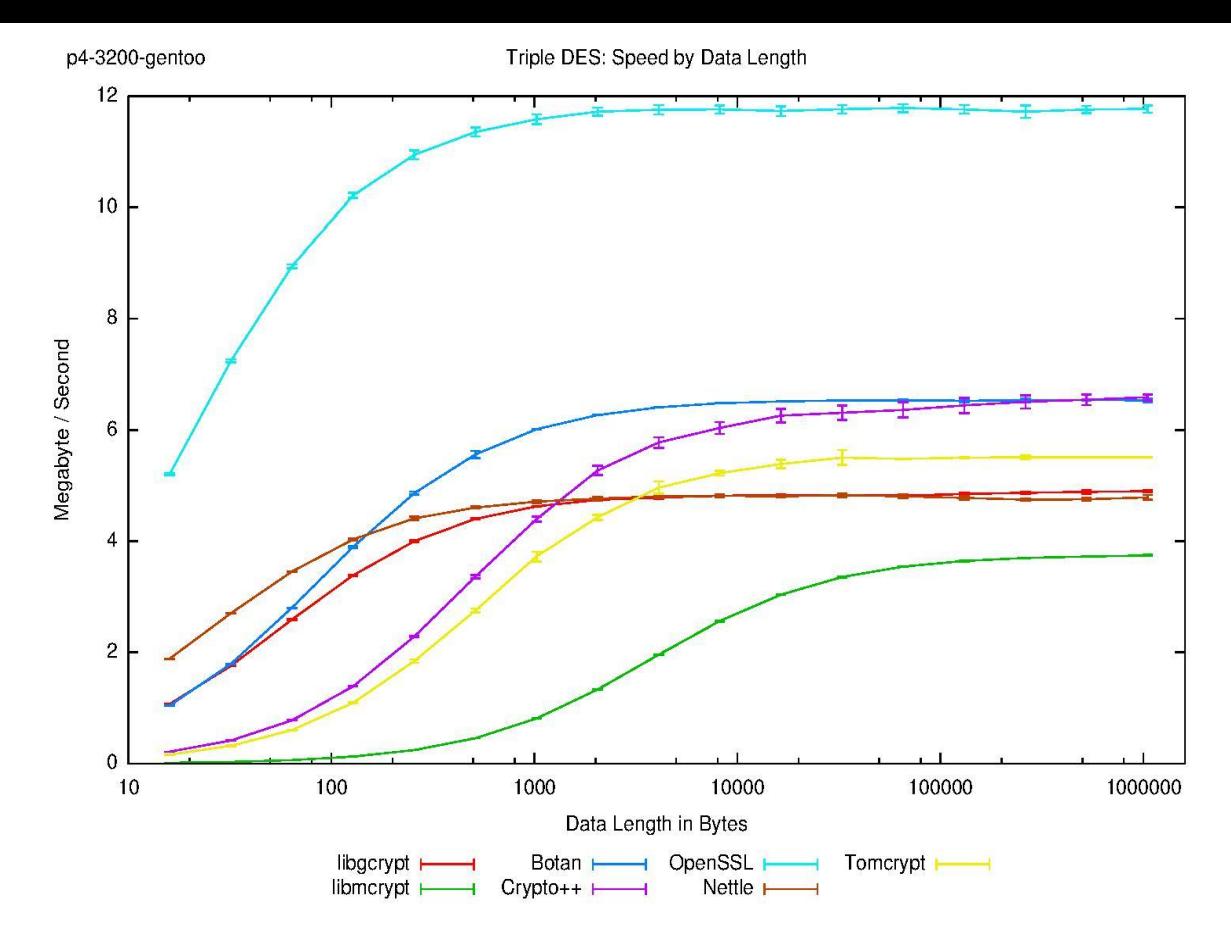

#### Fastest for 3DES. By a fair margin.

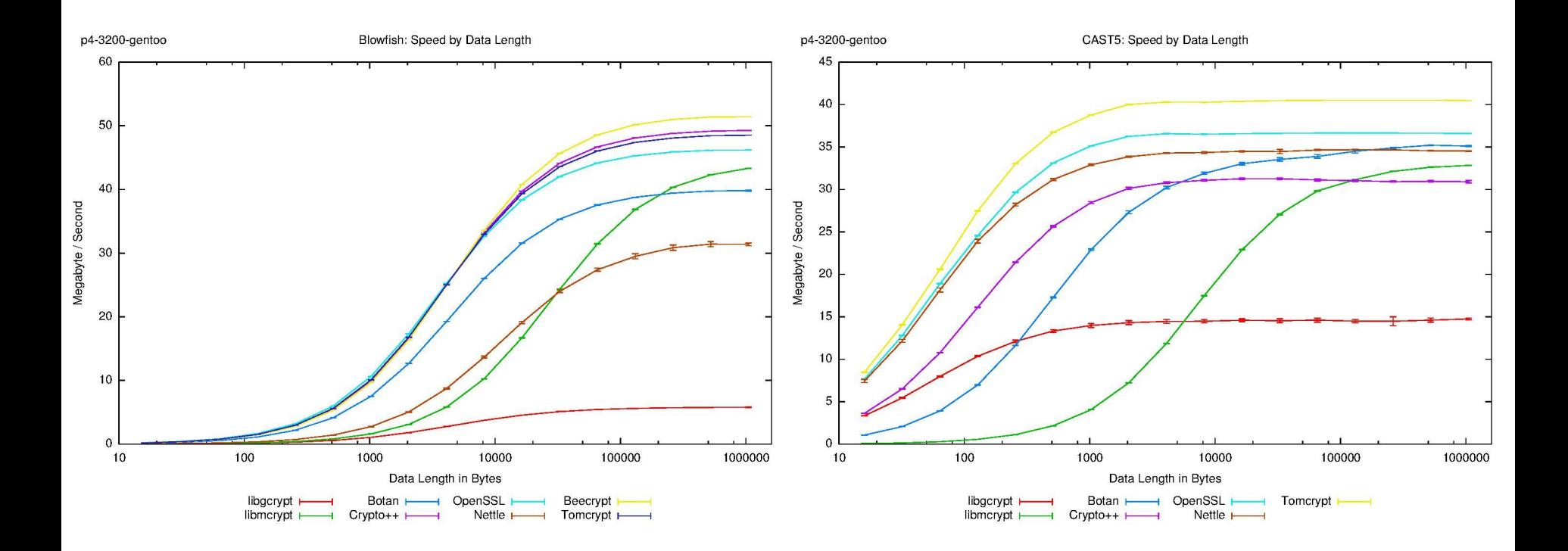

#### Pretty damn fast for everything else.

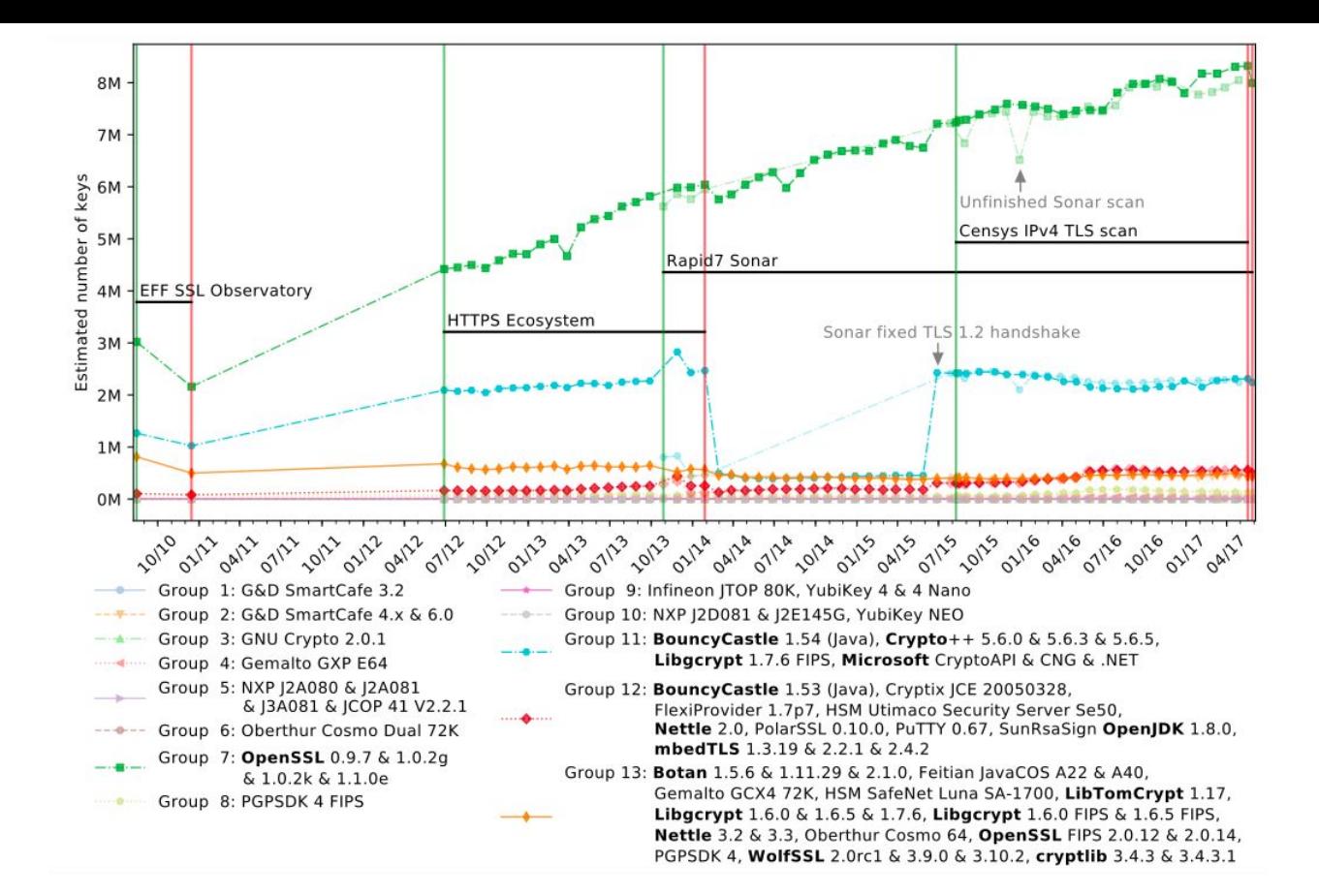

#### Did I tell you it was also the most popular?

## The State of crypto

The past, the present and the future of the module

- AEAD: GCM, CCM, OCB
- AEAD: Improvements
- Key Generation
- createCipher **deprecated**
- Password-based KDFs
- RSASSA-PSS

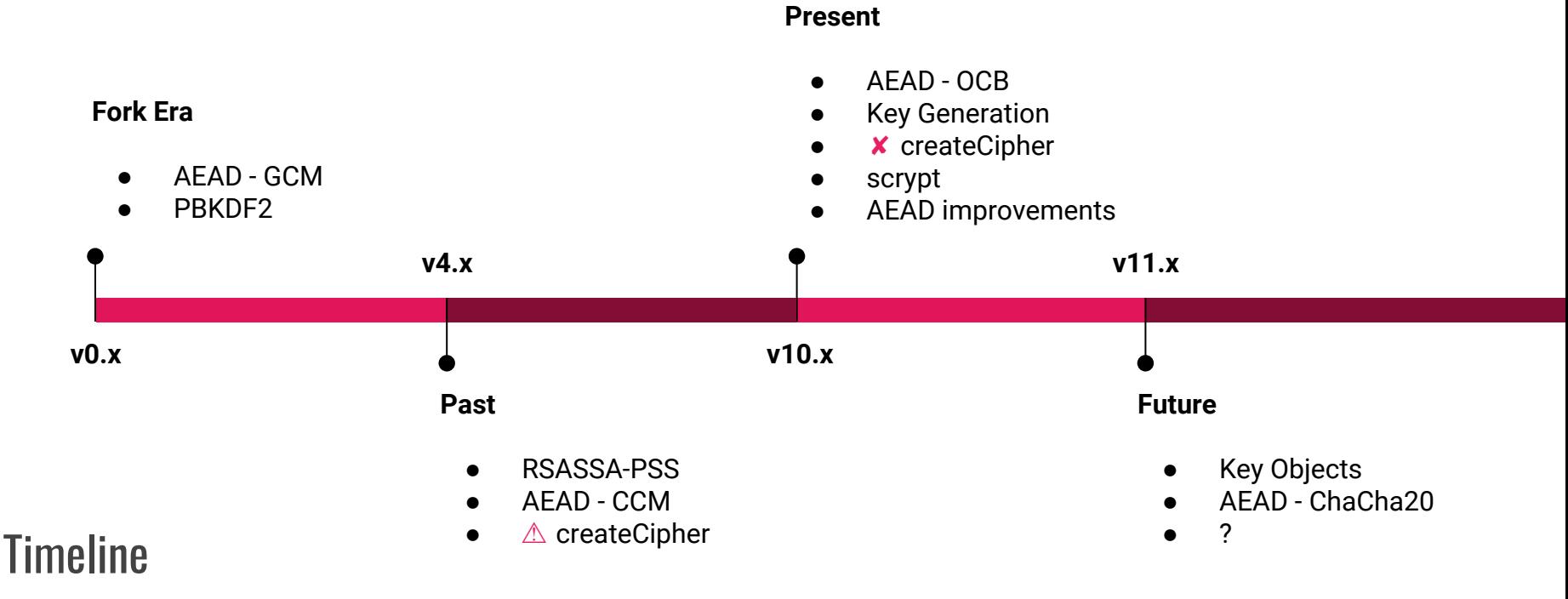

#### AEAD and AAD

- Encryption + Authentication = AEAD (or AE)
- Way too common to be done separately
- cipher.**getAuthTag**() and decipher.**setAuthTag**()
- cipher.**setAAD**() and decipher.**setAAD**()
- Cipher modes
	- GCM (@KiNgMaR) v0.11.10
	- CCM (@tniessen) v10.0.0 (semver-major)
	- OCB (@tniessen) v11.0.0 (backported to v10.10.0)
	- ChaCha20-Poly1305 (@chux0519) Coming soon to a binary near you

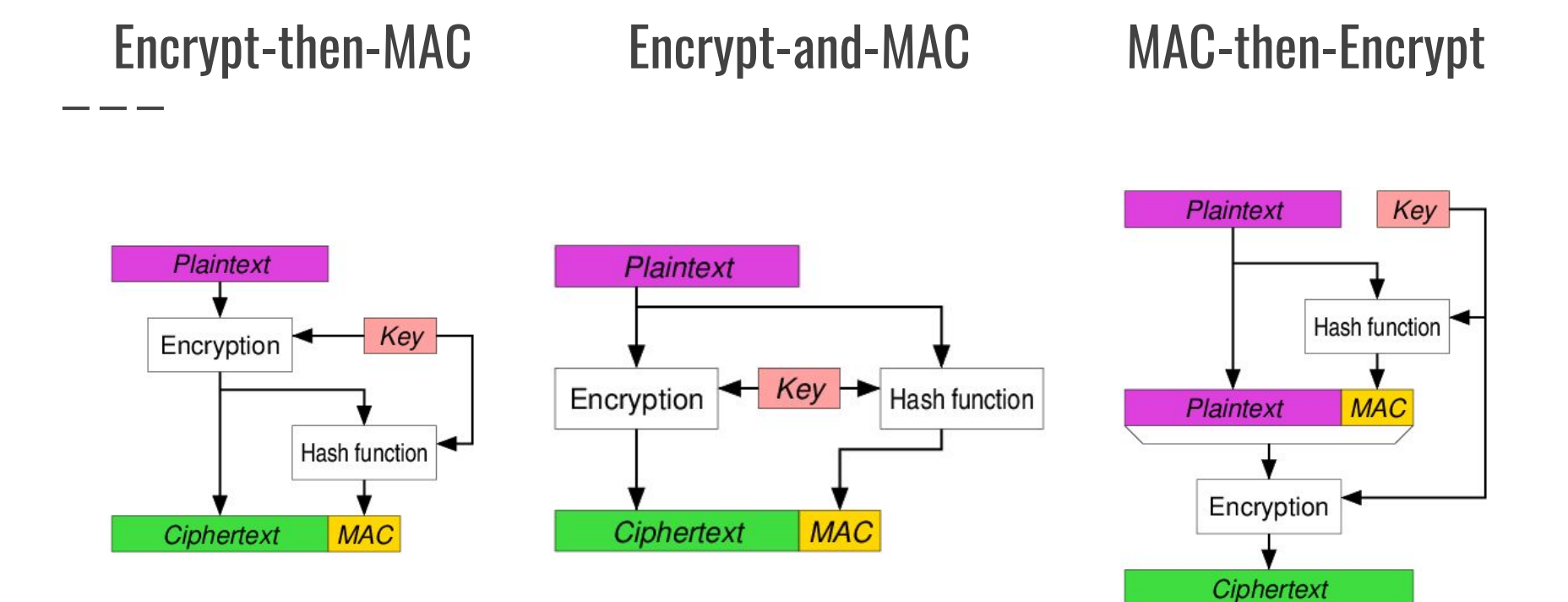

#### Improvements to Authenticated Encryption

- Allow to restrict valid GCM tag length
	- Narrow down the list of valid tag lengths to a single value
	- @tniessen, v10.12.0
- Allow to produce GCM tags with a specific length
	- Add support for **authLengthTag** option
	- @tniessen, v10.12.0
- Disallow multiple calls to **setAuthTag**
	- Makes no sense whatsoever
	- Makes it hard to detect bugs
	- @tniessen, v11.0.0

### Key Generation

- Asymmetric key generation
- Supports multiple cryptosystems
	- RSA (prime number based)
	- DSA (discrete log based)
	- EC (elliptic curve based)
- Supports DER alongside PEM (WebCrypto compatibility)
- **generateKeyPair** and **generateKeyPairSync** functions
- @tniessen, v11.0.0 (backported to v10.12.0)

## Key Generation: Support Matrix

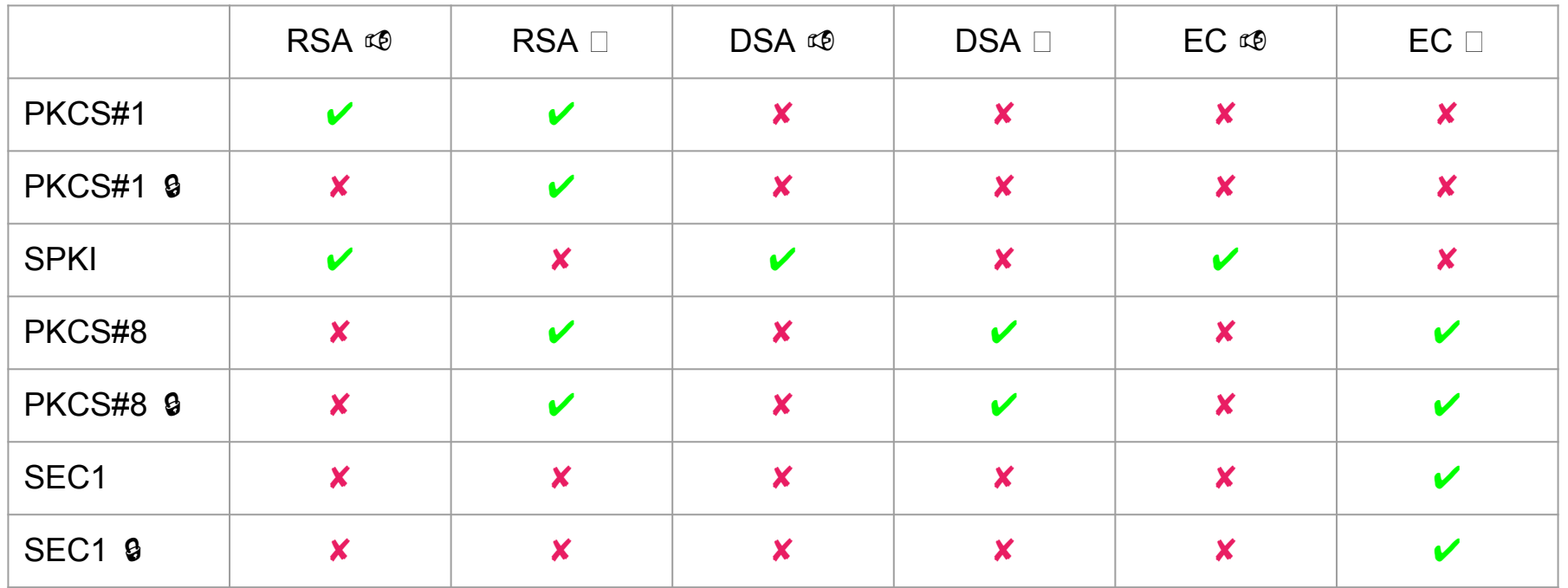

<u>\_\_\_\_\_\_\_</u>

# "IV or not to be, that is the question." – Prince Hamlet

## createCipher and createDecipher deprecation

- Added security, randomness
- **createCipher** may be insecure
- Don't use CTR, GCM or CCM modes
- IV reuse causes vulnerabilities

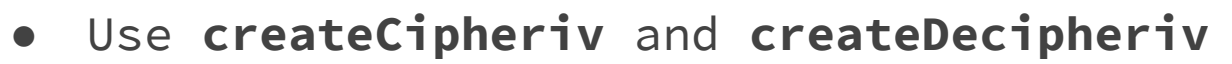

- doc-only deprecation in v10.0.0 (@tniessen)
- runtime deprecation in v11.0.0 (@tniessen)

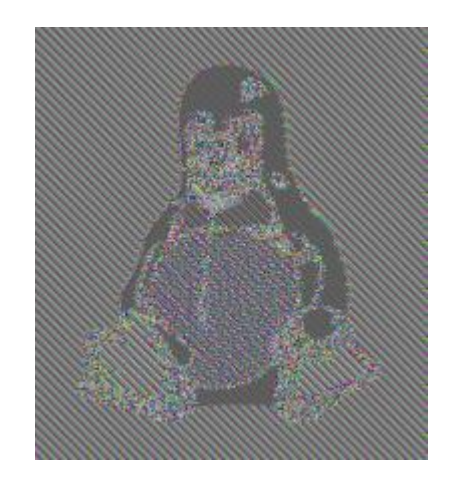

#### Password-based Key Derivation Functions

- Deriving a secure key using an insecure password
- Makes password cracking difficult "key stretching"

- Supported functions
	- PBKDF2 (@pixelglow) forever: v0.6.0
	- scrypt (@bnoordhuis) v10.5.0
- Userland: @joepie91's **scrypt-for-humans**

#### RSASSA-PSS

- "Probabilistic" padding scheme
- Like normal RSA, but only for signatures
- Stronger than PKCS#1 v1.5
- Security reducible to the RSA problem

- Alternative to PKCS#1 v1.5 in the **Sign** and **Verify** classes
- @tniessen, v8.0.0

## Special Thanks

- Tobias Niessen (@tniessen)
- Ben Noordhuis (@bnoordhuis)
- Sven Slootweg (@joepie91)
- Anna Henningsen (@addaleax)
- Shelley Vohr (@codebytere)

- Node.js core collaborators
- HolyJS organizers

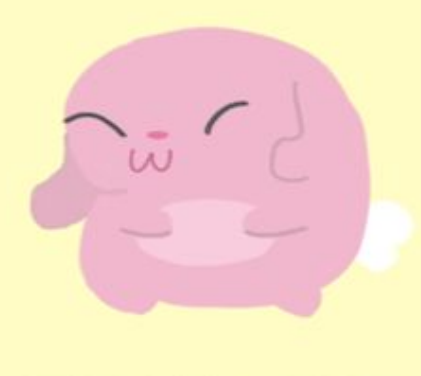

THANK YOU